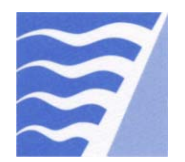

## **Instructions: Facility Creation Form**

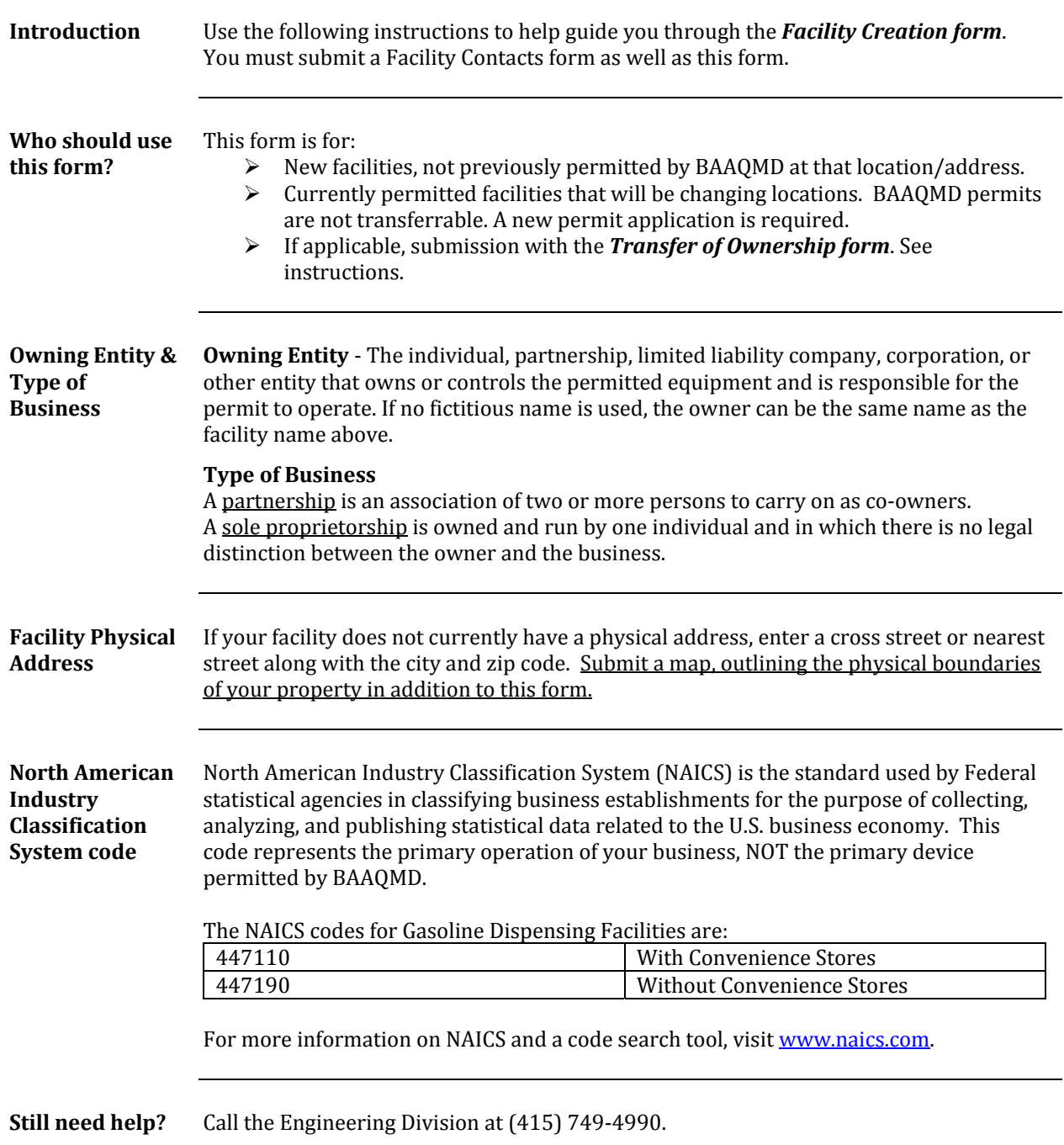

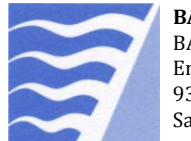

## **Instructions: Facility Contacts Form**

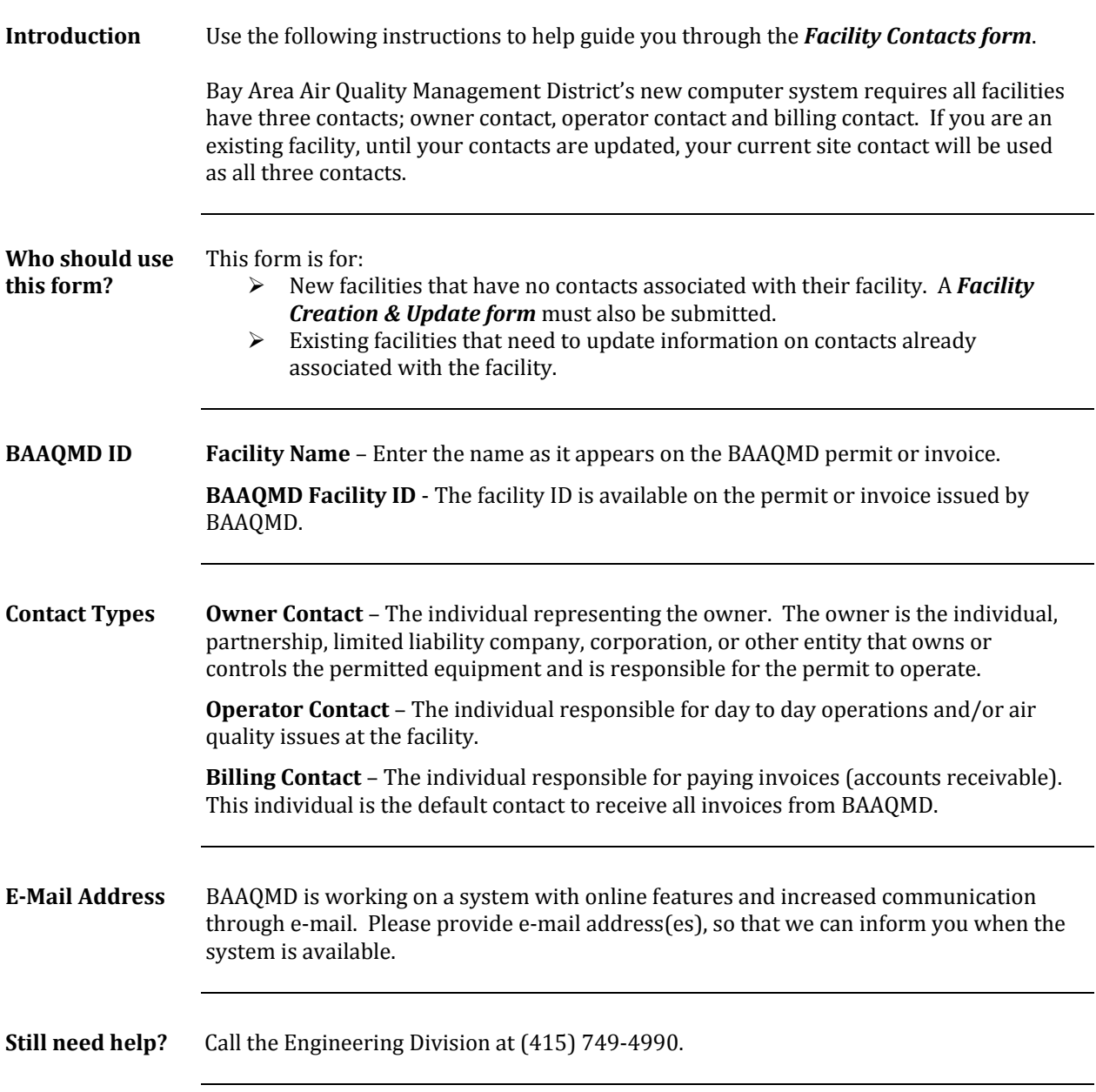